# **CMD V2.00**

# *Release history*

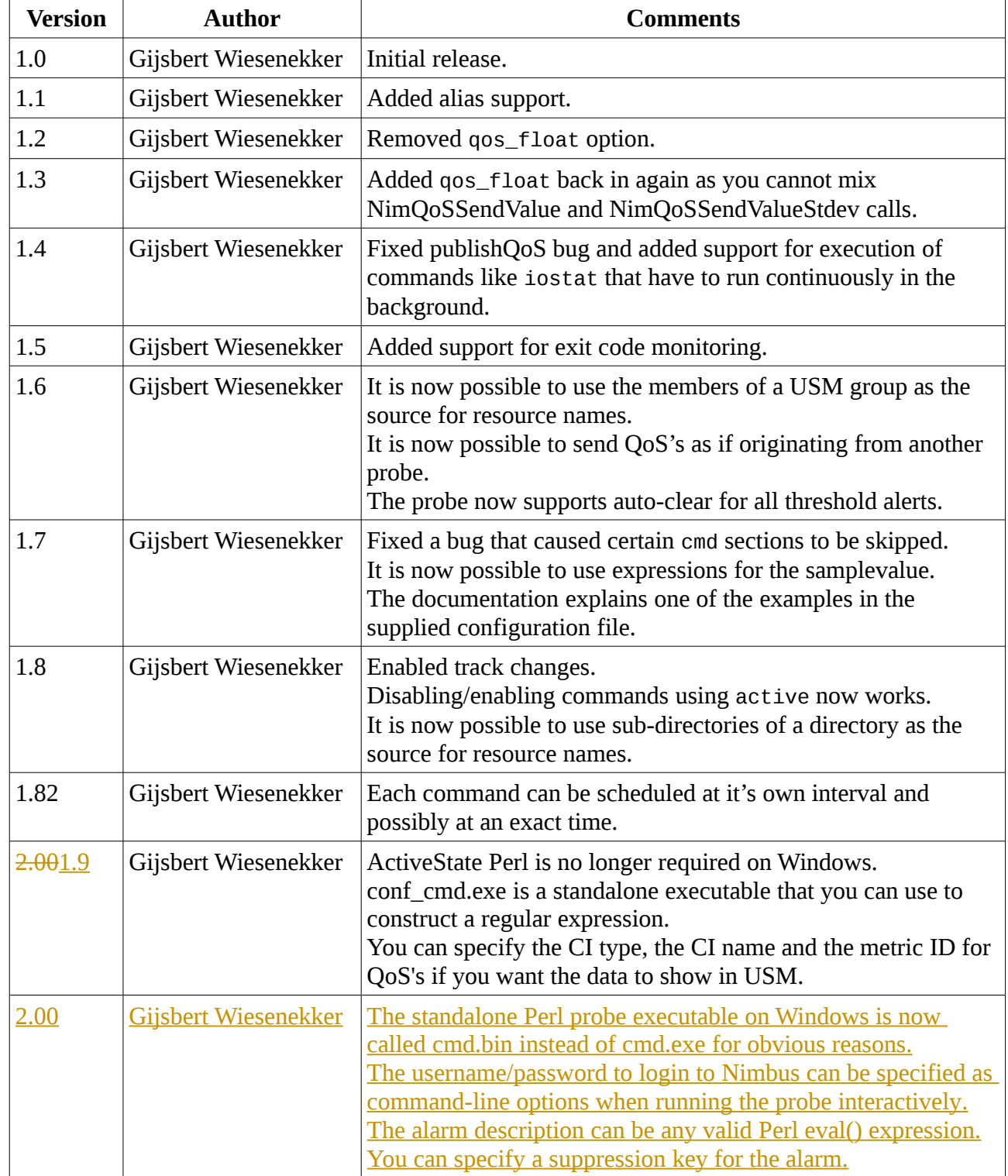

## *Description*

This probe can execute commands and turn the output into QoS messages and/or alarms. The

#### cmd 2.00

logmon probe can do this too, but the logmon probe gives you no control over the source and target for the Qos messages and the source of alarms, you cannot publish floating point values and the alarm expression is limited to simple comparisons only. For example, if you want to query the readand write-latency of multiple Netapp devices using the native Netapp rsh command-line interface you cannot use the name of the Netapp device as the source for the QoS message or the alarm. This probe allows you to do so.

## *Installation*

Ensure SDK\_Perl 5.04 or greater is deployed to the robot that will run cmd. Deploy the probe.

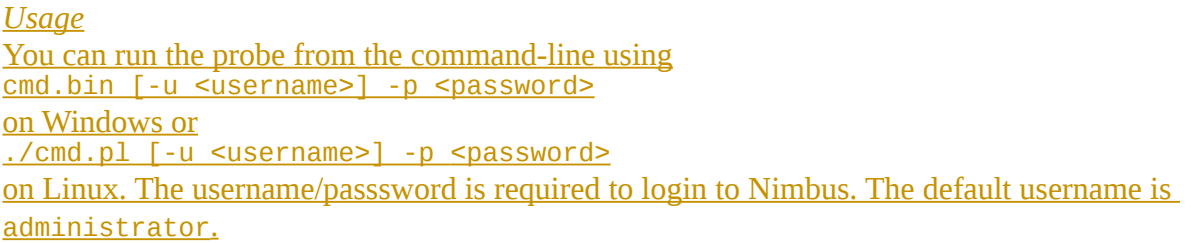

## **UsageConfiguration**

Double click the probe in Infrastructure Manager to raw configure it or edit the configuration file with a text-editor (recommended):

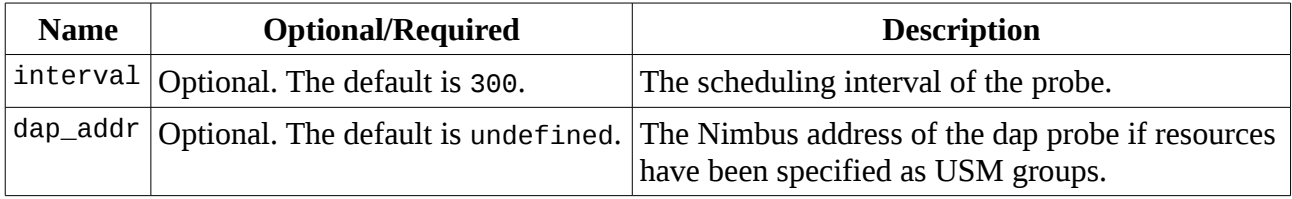

### For each command in the <cmds> section you specify:

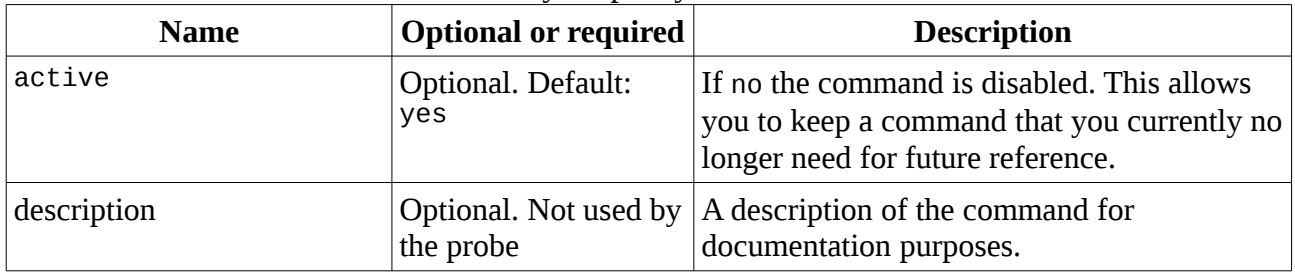

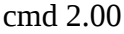

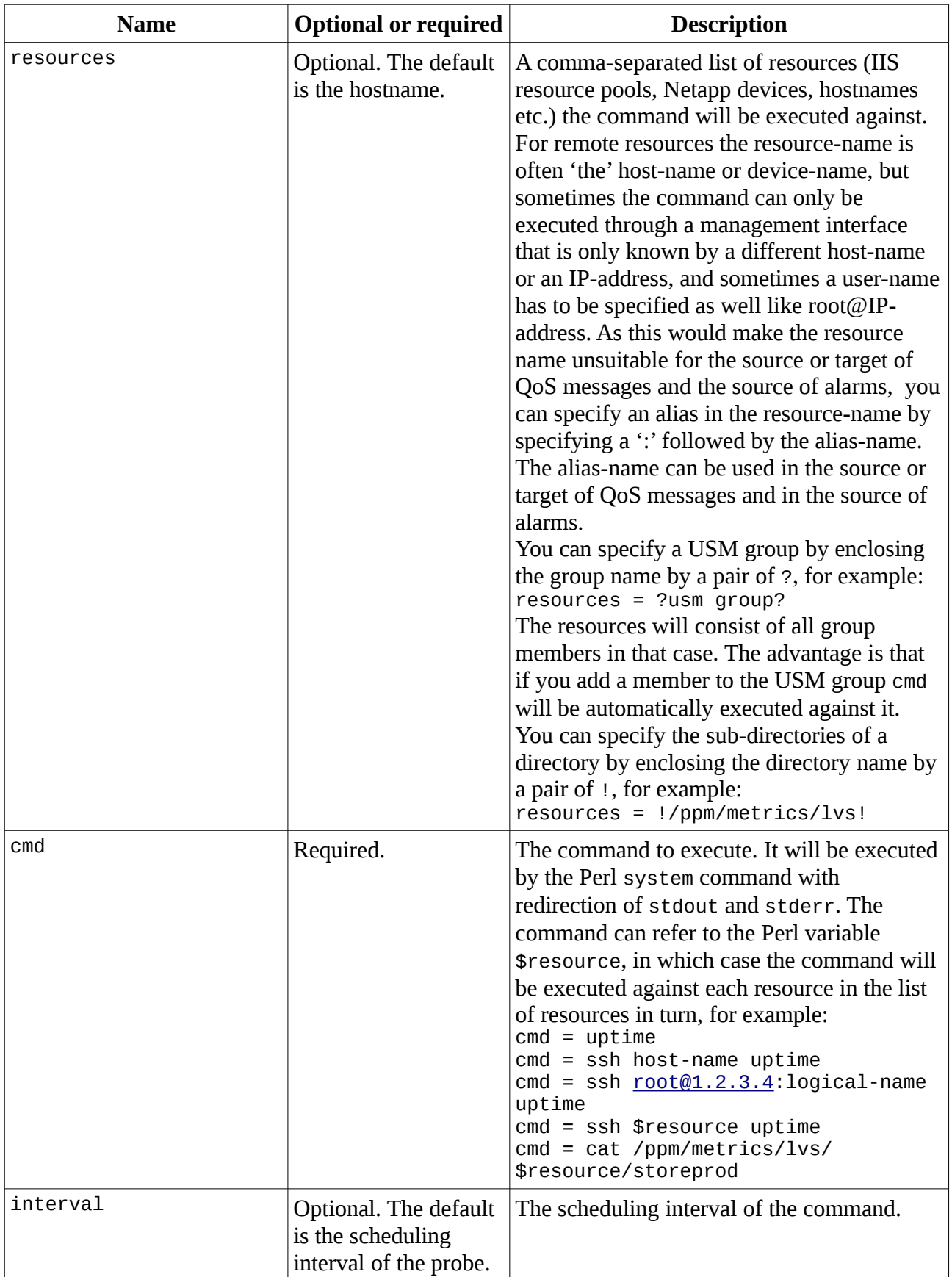

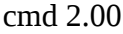

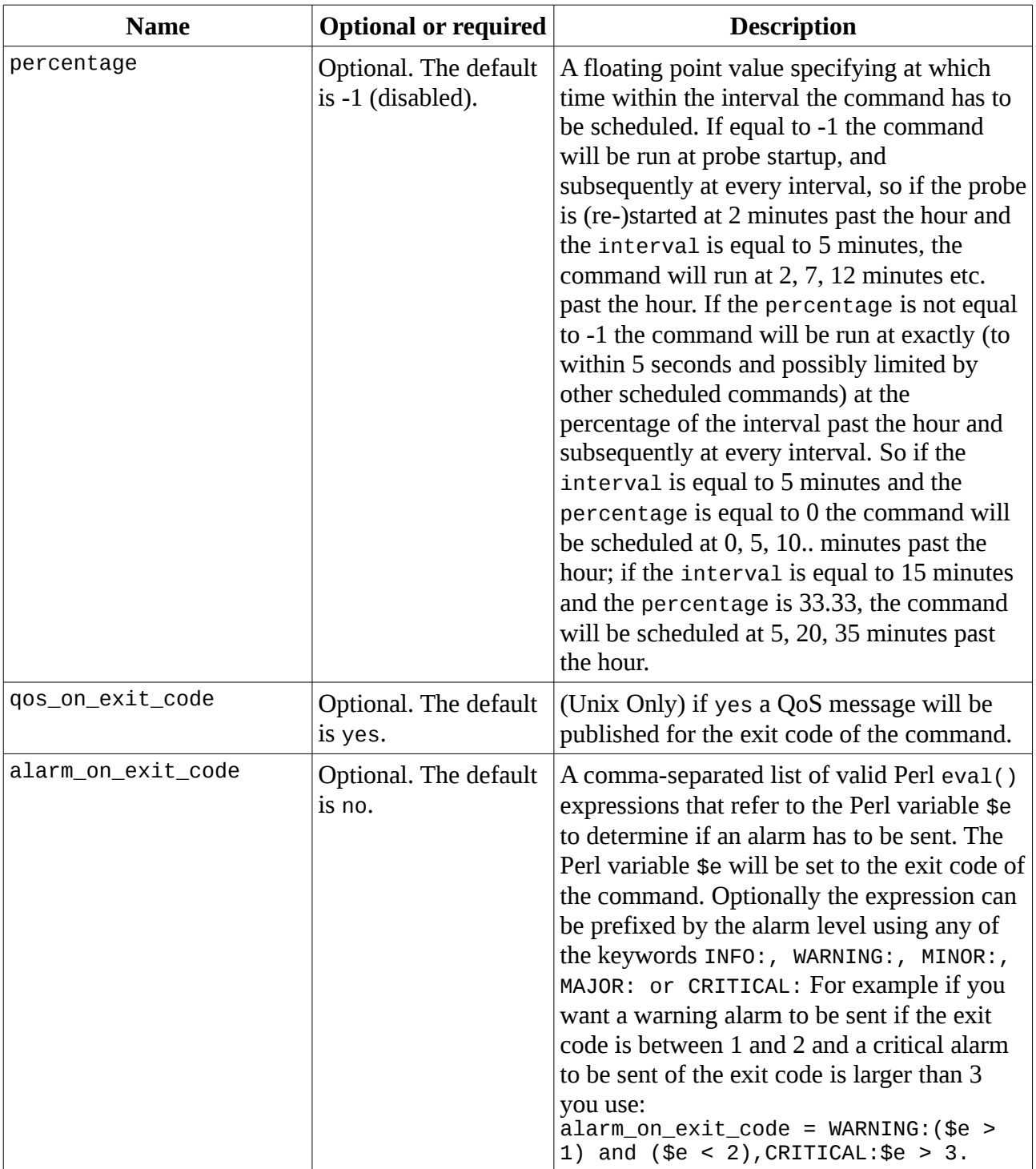

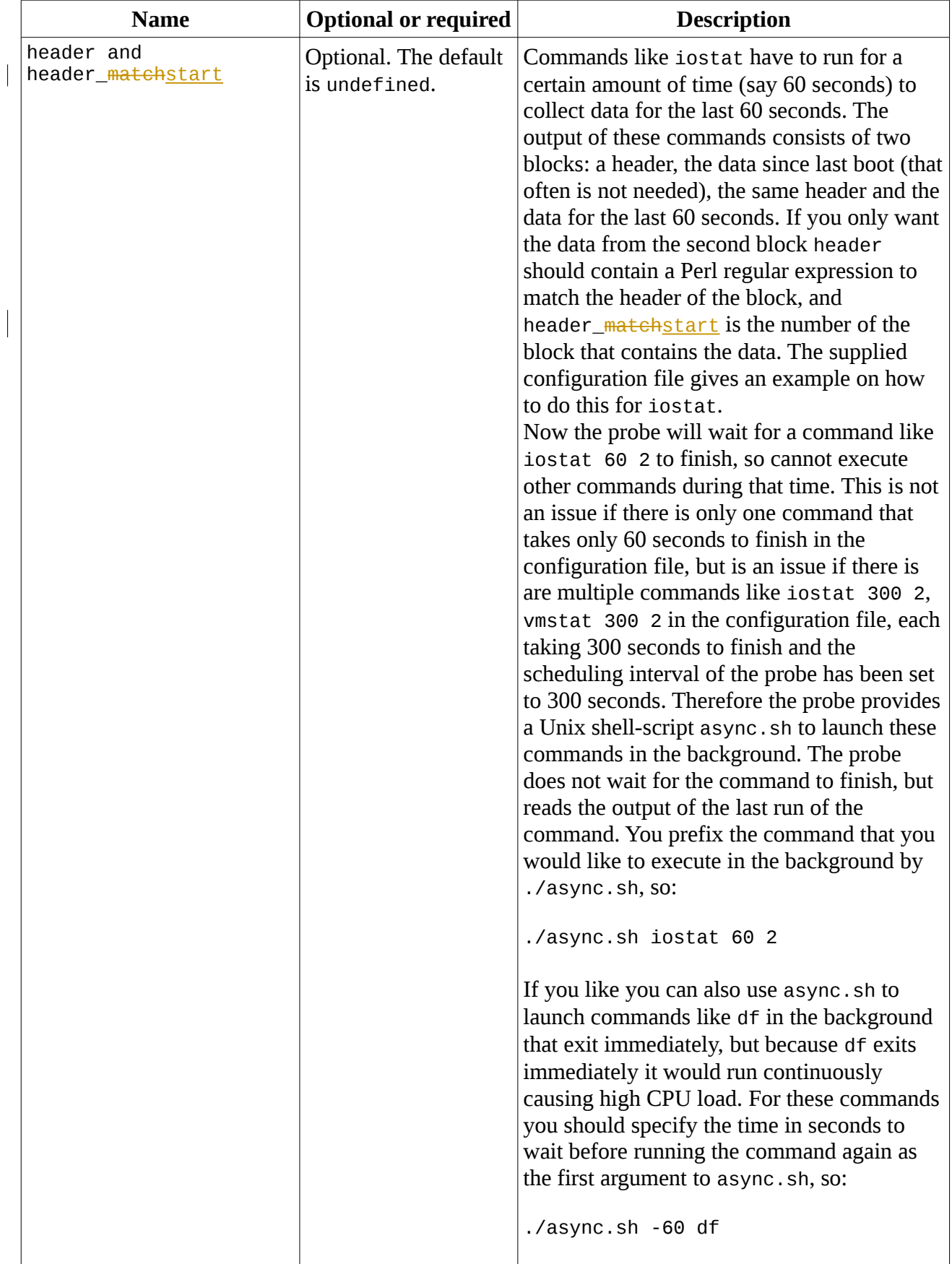

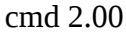

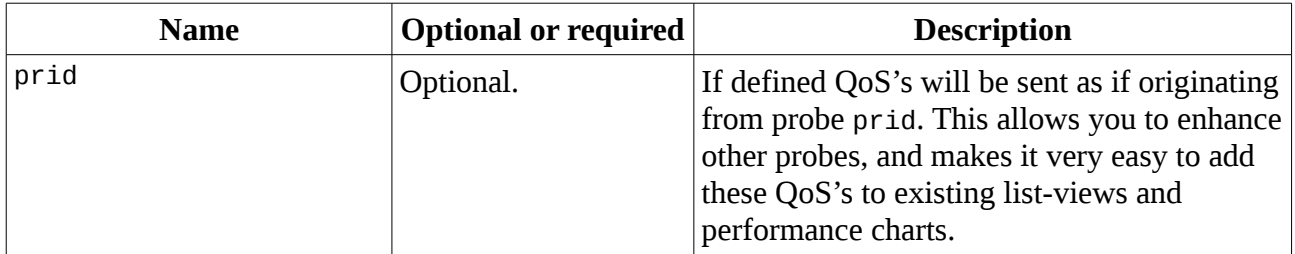

Now to turn the output of the commands into QoS and/or alarms you define watchers. For each watcher in the <watchers> section you specify:

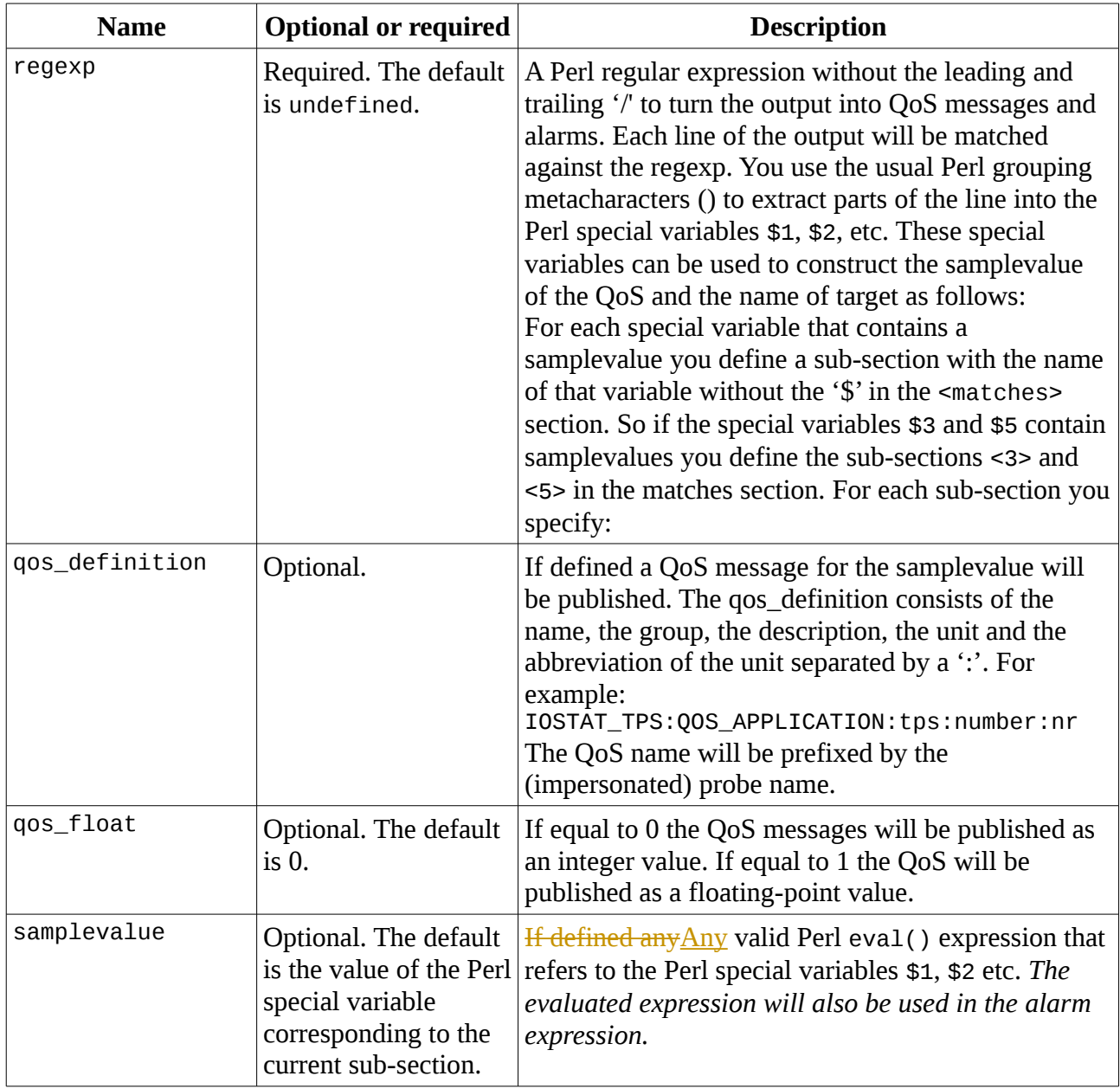

 $\overline{\phantom{a}}$ 

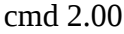

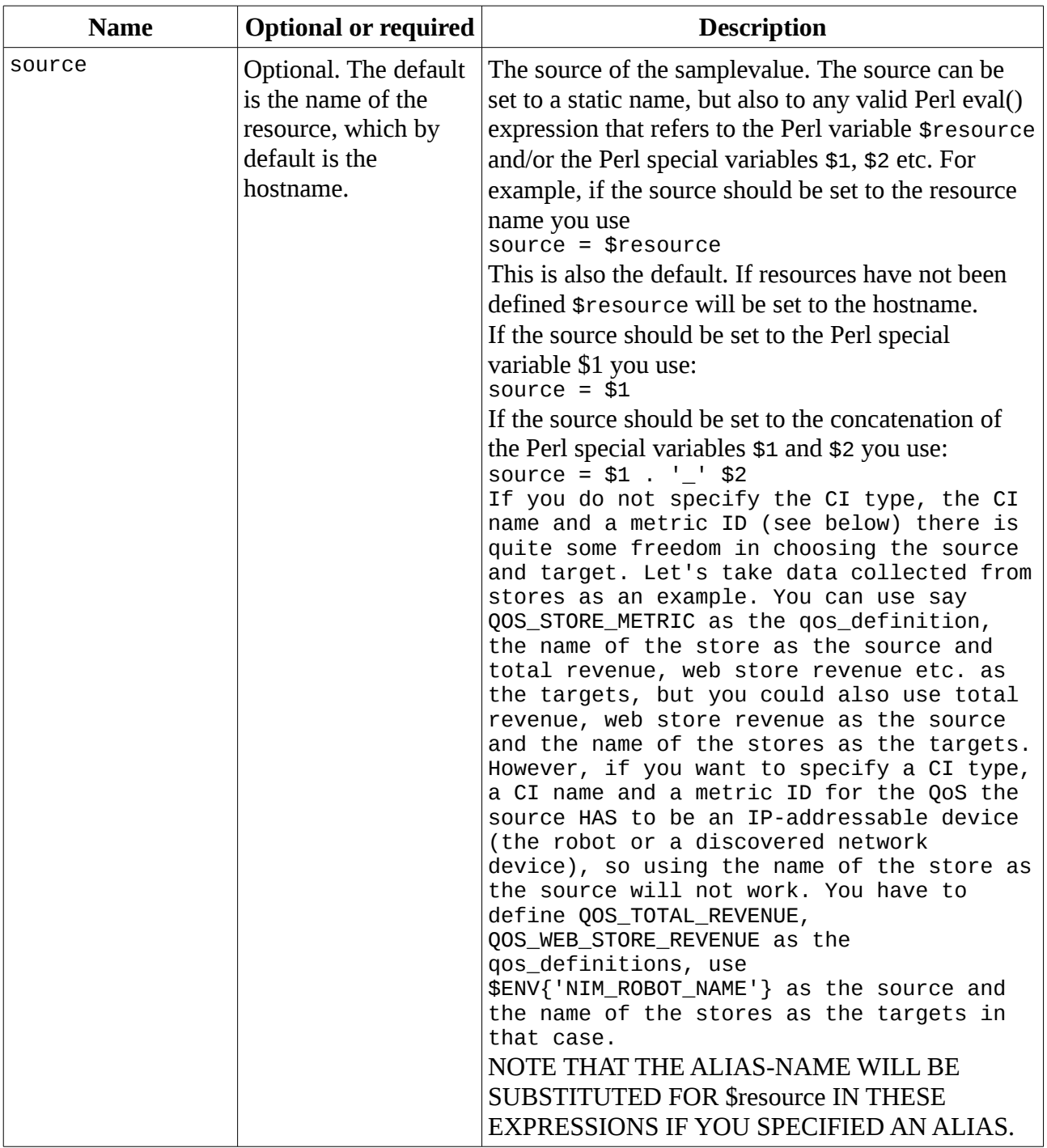

cmd 2.00

| <b>Name</b> | <b>Optional or required</b>            | <b>Description</b>                                                                                                    |
|-------------|----------------------------------------|----------------------------------------------------------------------------------------------------|
| target      | Required.                              | The name of the target. The target can be set to a<br>static name, but also to any valid Perl eval()<br>expression that refers to the Perl variable \$resource<br>and/or the Perl special variables \$1, \$2 etc. For<br>example if the target should be set to the resource<br>name you use<br>$target = $resource$<br>If the target should be set to the Perl special variable<br>\$1 you use:<br>target = $$1$<br>If the target should be set to the concatenation of the<br>Perl special variables \$1 and \$2 you use:<br>target = $$1$ .'_' . \$2<br>If you do not specify the CI type, the CI<br>name and a metric ID (see below) there is<br>quite some freedom in choosing the source<br>and target. Let's take data collected from<br>stores as an example. You can use say<br>QOS_STORE_METRIC as the qos_definition,<br>the name of the store as the source and<br>total revenue, web store revenue etc. as<br>the targets, but you could also use total<br>revenue, web store revenue as the source<br>and the name of the stores as the targets.<br>However, if you want to specify a CI type,<br>a CI name and a metric ID for the QoS the<br>source HAS to be an IP-addressable device<br>(the robot or a discovered network<br>device), so using the name of the store as<br>the source will not work. You have to<br>define QOS_TOTAL_REVENUE,<br>QOS_WEB_STORE_REVENUE as the<br>qos_definitions, use<br>\$ENV{'NIM_ROBOT_NAME'} as the source and<br>the name of the stores as the targets in<br>that case.<br>NOTE THAT THE ALIAS-NAME WILL BE<br>SUBSTITUTED FOR \$resource IN THESE<br>EXPRESSIONS IF YOU SPECIFIED AN ALIAS. |
| alarm_eval  | Optional. The default<br>is undefined. | A comma-separated list of any valid Perl eval()<br>expression that refers to the Perl variable \$v to<br>determine if an alarm has to be sent. The Perl<br>variable \$v will be set to the <b>samplevalue</b> .<br>Optionally the expression can be prefixed by the<br>alert level using any of the keywords INFO:,<br>WARNING:, MINOR:, MAJOR: or CRITICAL: For<br>example if you want a warning alarm to be sent if<br>the samplevalue is between 1 and 2 and a critical<br>alarm if the value is greater than 3 you use<br>$\text{alarm\_eval} = \text{WARNING}: (\text{sv} > 1)$ and $(\text{sv} <$<br>$2)$ , CRITICAL: $(\$v > 3)$                                                                                                    |

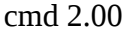

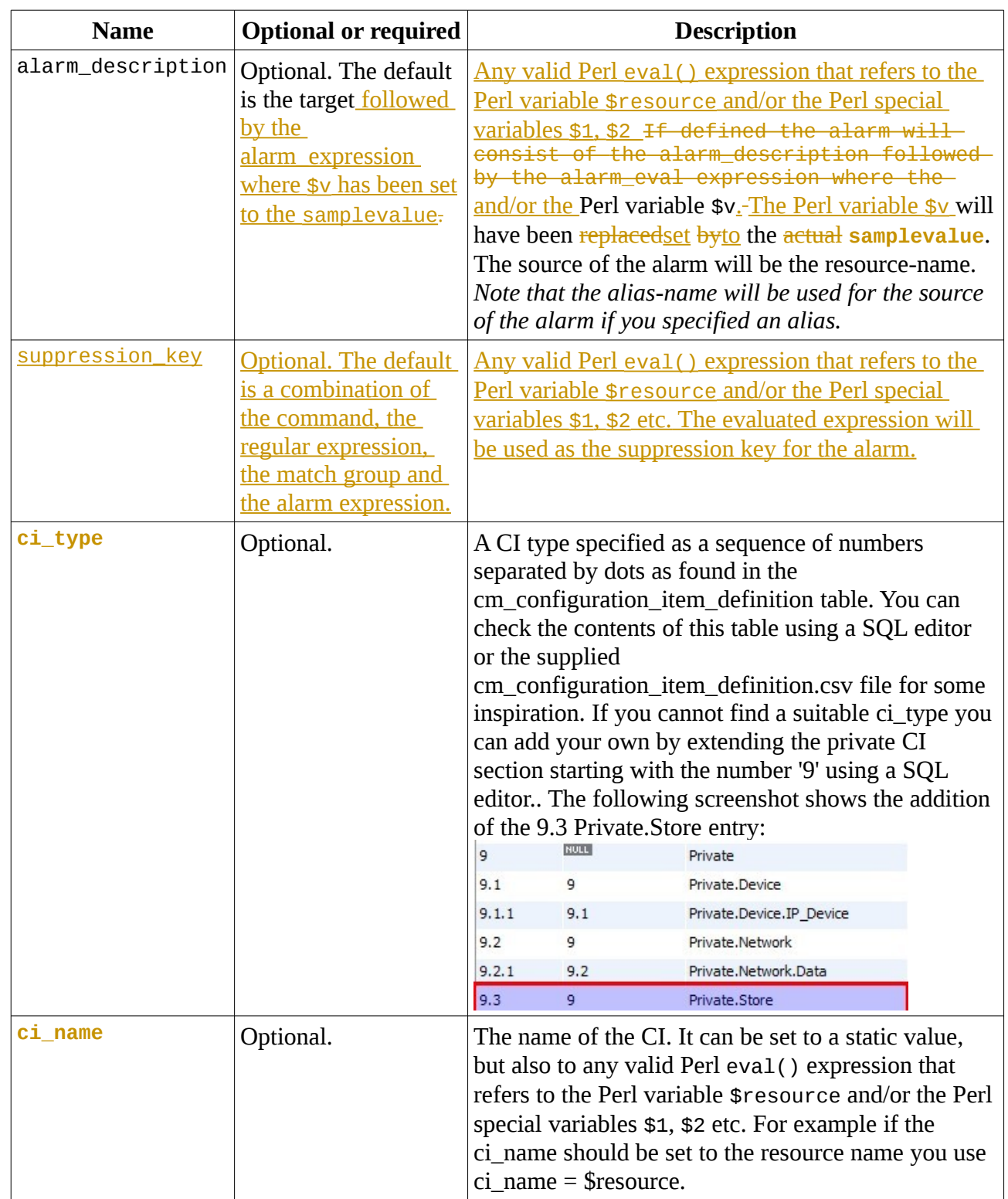

 $\overline{\phantom{a}}$ 

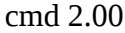

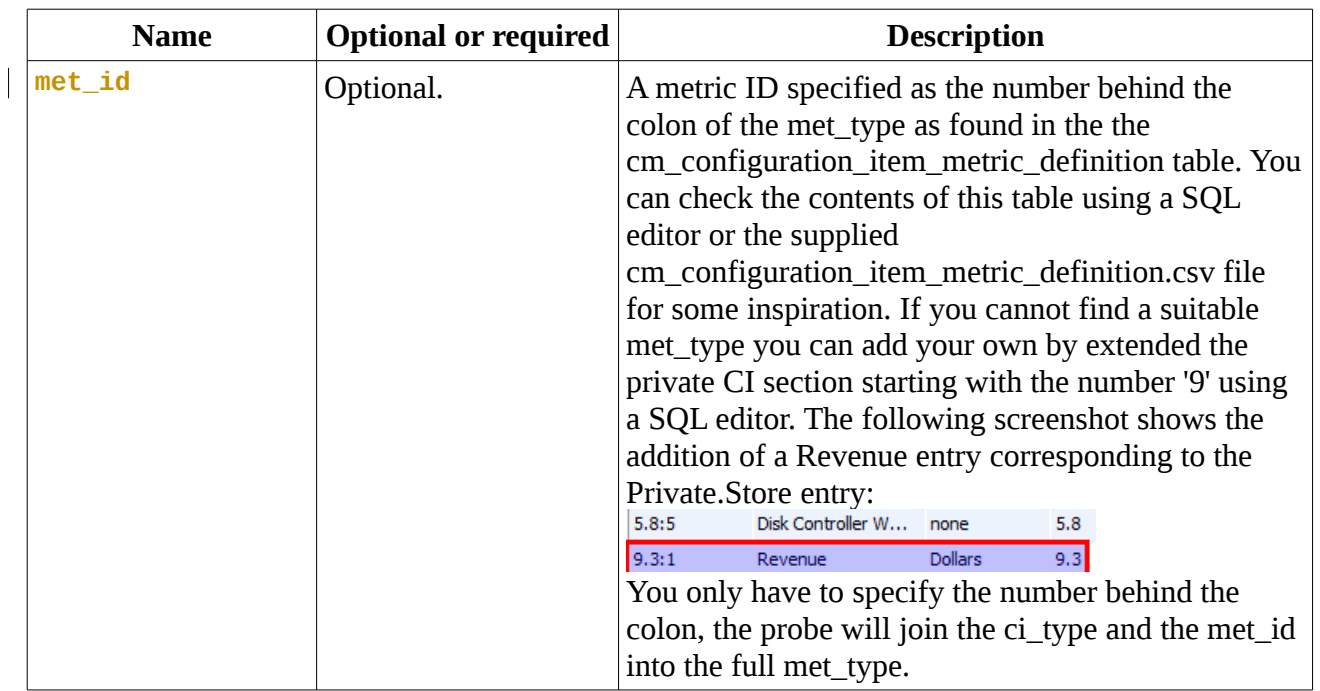

The supplied configuration file gives examples on how to monitor iostat locally, uptime for systems in a USM group remotely, disk space for a couple of Unix systems remotely and how to retrieve the native read- and write-latencies of Netapp volumes using the Netapp rsh interface.

### *Example*

The following explains the section in the supplied configuration file that monitors disk space for a couple of Unix systems remotely. The command we are going to use is df and we are going to use ssh to execute it remotely. The typical output of this command is:

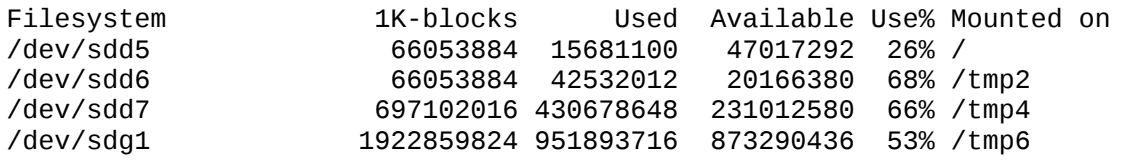

The output of df consists of five columns: the device-name, the total diskspace in 1K blocks, the used diskspace in 1K blocks, the available diskspace in 1K blocks and the used diskspace as a percentage. We want to use the device-name as the target of the QoS and we want to generate QoS's and/or alarms on the number of Used blocks, the Available diskspace as a percentage and the used diskspace as a percentage.

First we make sure that on the system that will run the probe it is possible to execute the df command remotely (if you don't know how to do this Google 'how to configure ssh to execute a command remotely without a password'):

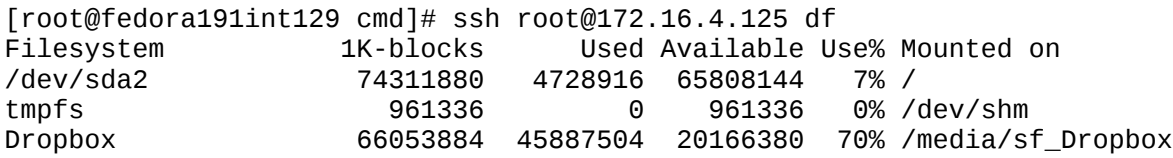

#### cmd 2.00

Next we define the remote systems and the command we want to use:

```
resources = root@172.16.4.125:centos64int125,freebsd90int136
cmd = ssh $resource df
```
The probe will substitute root@172.16.4.125 and freebsd90int136 for the Perl variable \$resource. As we do not want to use root@172.16.4.125 as the target name we use the alias centos64int125.

We only need one watcher to extract the columns from the df output. The required Perl regular expression is:

 $regexp = (\S+)\s+ (\d+)\s+ (\d+)\s+ (\d+)\s+ (\d+)\s+ (\d+)\$ 

The probe provides a Windows tool conf cmd.exe that you can use to validate the regular expression. You paste the output of the command in the top Memo, you construct your Regex in the middle Edit and press <Enter> to evalute it. The matches (if any) will be shown in the bottom StringGrid:

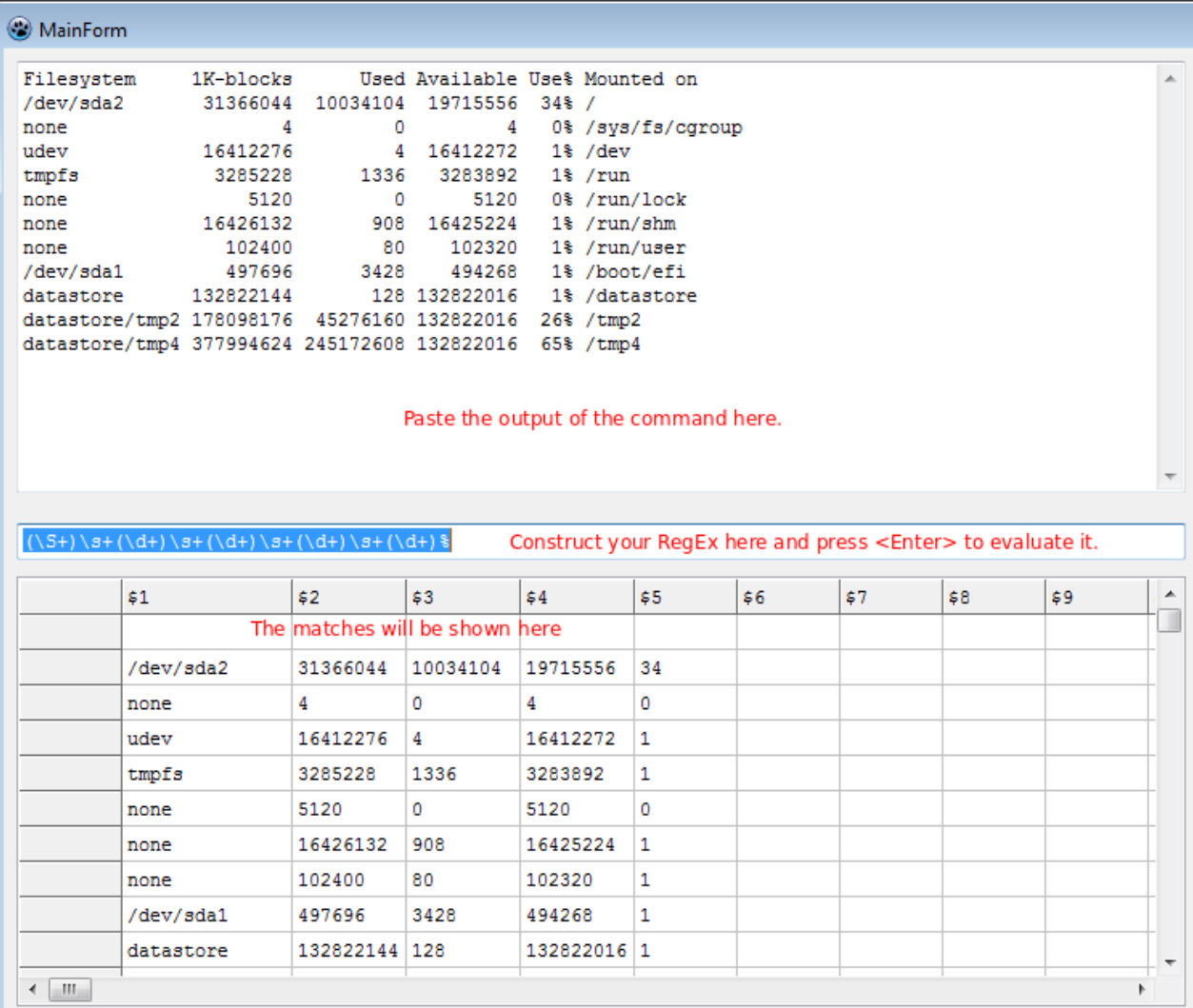

#### cmd 2.00

This will extract the Filesystem-name as the Perl special variable \$1, the total diskspace in 1K blocks as the Perl special variable \$2, the Used diskspace in 1K blocks as the Perl special variable \$3, the Available diskspace in 1K blocks as the Perl special variable \$4 and the Use% diskspace as the Perl special variable \$5. As we want to report on the number of Used blocks, the number of Available diskspace as a percentage and the used diskspace as a percentage we define matches subsections for each of the Perl special variables \$2, \$3 and \$4:

```
<2>
   t \text{ar}\left( t = 1 \right) qos_definition = DF_USED:QOS_APPLICATION:Used blocks:number:nr
   \text{alarm\_eval} = \text{WARNING: $v > 0} alarm_description = used blocks
</2>
```
This sub-section will generate a QoS message for the Used diskspace in 1K blocks with the name of the device as the target and a WARNING alarm if the number of 1K blocks is greater than 0 (clearly a threshold value of 0 is useful for testing and demonstration purposes only).

```
<3>
   t \text{arget} = $1 qos_definition = DF_AVAILABLE:QOS_APPLICATION:Available:Percentage:%
   samplevalue = int($4 * 100.0 / $2 + 0.5)alarm eval = WARNING:SV > 0 alarm_description = available space
< / 3 >
```
This sub-section will generate a QoS message for the Available diskspace as a percentage with the name of the device as the target and a WARNING alarm if the Available diskspace as a percentage is greater than 0 (clearly a threshold value of 0 is useful for testing and demonstration purposes only). As the Available diskspace as a percentage is not directly avialable in the output of the df command we have to calculate it from the Total diskspace in 1K blocks (Perl special variable \$2) and the Available diskspace in 1K blocks (Perl special variable \$4) using the following Perl expression:

samplevalue =  $int($4 * 100.0 / $2 + 0.5)$ 

The value of this expression will also be used in the alarm expression.

```
<4>
  target = $1 qos_definition = DF_USE:QOS_APPLICATION:Use:Percentage:%
  alarm eval = WARNING: $v > 0 alarm_description = use
</4>
```
This sub-section will generate a QoS message for the Used diskspace as a percentage with the name of the device as the target and a WARNING alarm if the Used diskspace as a percentage is greater than 0 (clearly a threshold value of 0 is useful for testing and demonstration purposes only).